nn. External .LSTON .Page ှာတာတာတယ်တိုက်သ  $\begin{array}{c} \begin{array}{c} \bullet \\ \bullet \end{array} \end{array}$ Module: Command\_Driver 0 This module controls the way in which commands received by the Host are executed. It's main responsibility is to determine whether a command string is protected by a check byte ( the  $\frac{1}{2}$ original Profile commands are not ) and then decode the command and pass control over to the correct driver routine to  $;$ execute the command. All exception handling at this level is ;> controlled by the individual command routines.  $\mathcal{D}$  $;$  $\left| \cdot \right\rangle$ PORCEDURE Read\_ID  $\mathbb{R}^2$ PROCEDURE Read\_SprTb1  $\mathbb{R}^3$ PROCEDURE Pro\_Write  $\mathbb{R}^3$ FUNCTION Mr\_Common : BOOLEAN PROCEDURE Pro\_WrVer  $\cdot$  $\mathbb{R}^3$ FUNCTION WrUer\_Common : BOOLEAN  $\mathcal{D}$ ;>>>>>>>>>>>>>>>>>>>>>>>>>>>> .LSTOFF .FIN  $.00.$ External .LSTON .Page  $; \ldots \ldots \ldots \ldots \ldots \ldots \ldots \ldots \ldots \ldots \ldots \ldots$  $\frac{1}{2}$ Procedure: Read\_ID  $;$  $\langle \rangle$ This procedure is responsible for letting the host system know what type of device it is talking to.  $\mathbb{R}^3$ Inputs: { none }  $\langle \rangle$ Output: { none } 72 د : Algorithm: 52  $\cdot$ **BEGIN** ÿÞ, CirNormStat 32  $\mathbb{R}^3$ Zero\_RdBuf  $\mathbb{R}^3$ ID. DeviceName := DeviceName  $\mathcal{P}$ 10.0eviceNumber := DeviceNumber 10. Revision := RevisionNumber  $;$  $\mathcal{P}$ ID. Capacity := Capacity  $\cdot$  $ID.BlockSize$  :=  $BlockSize$ Move4( StatusArray, Status ) Goto Rd\_Leave  $\langle \rangle$ **END**  $\mathbf{)}$ .LSTOFF .FIN  $.00.$ Internal **LSTON** .Page .FIN D\_Read\_ID:

Cal I

CirNormStat

Ld Wrk\_lo+\$A, \*D\_R\_ID\_Response Cal I **Rck\_Read** Read\_ID: Ld In2, #. HIBYTE. Zero\_RdBuf Ld Ir3,#.LOWBYTE. Zero\_RdBuf Cal i Bank\_Call Ld IrC.#.HIBYTE. RBuffer1 Ld IrD.#.LOWBYTE. RBufferi **Ld** !rE,#.HIBYTE. DeviceParams Ld !rF, #.LOWBYTE. DeviceParams **Ld** In1,#Dev\_Parm\_Length Read\_ID\_Lp: Ldc  $1r0, 011rE$ **Lde**  $P!$   $lrC,$   $lr0$ Incw  $I$  Inc. Incw **HrE** Djnz In1, Read\_ID\_Lp Cir  $In0$ CIr  $in1$ !rE,#.HIBYTE. SprCount<br>!rF,#.LOWBYTE. SprCount Ld Ld Lde !r2,0!!rE ;get SpareCount Call  $MoveL3$ Incw **I:rE :point to BadBlock count** Lde  $lr2,0!lrE$ Cal I Move I\_3 Ld Ir2,#.HIBYTE. FmtOffset Ld !r3,#.LOWBYTE. FmtOffset Ld IrE, IrC Ld  $lrF, lrD$ Cal I Move4\_B0 **Rd**\_Leave Jp Move  $1, 3$ : Ld  $1r3,$ #3 ;move 3 bytes Ld  $lr4,$  Rp Move [\_3\_Lp: Ldei  $P!IrC.P!r4$ Dinz  $!r3$ , Move $1_3$ ,  $1_5$ Ret .LSTOFF  $.00<sub>1</sub>$ External .LSTON .Page  $\mu$ mmmmmm $\bar{n}$ mmmmmm  $\mathbb{R}^3$  $\mathbb{R}^2$ Procedure: Read\_SprTb1  $\mathbb{R}^3$  $;$ This procedure is responsible for passing the spare  $\langle \rangle$ table on to the host. Note that this information is こうきょう sent in it's raw form and that it is up to the host to correctly interpret it.  $1$ nputs:  $\{ none\}$ Output:  ${$  none  $}$ Algorithm:  $\mathbb{R}^3$ 

```
アフラブ
         BEGIN
          RBuffer1 := SnareHrrauMove4(StatusArray, Status)
\langle \rangleCIr_Bsy(StatusArray)
) >
         END
\cdot >
.LSTOFF
                  .FIN
                  00.Internal
                  .LSTON
                  .Page
                  .FIN
D_Read_SprTbl:
                  Cal<sub>1</sub>
                          CirNormStat
                           Wrk_lo+$A, #D_R_Spr_Response
                  Ld
                  Cal I
                           Ack_Read
                           In2.#.HIBYTE. Spr_To_RBuf
Read_SprTbl:
                   Ld
                   Ld
                           Ir3, #.LOWBYTE. Spr_To_RBuf
                  Cal I
                           Bank_Call
                           Rd_Leave
                  Jp
                  .LSTOFF
                  DO
                           External
                  .LSTON
                  .Page
; \ldots \ldots \ldots \ldots \ldots \ldots \ldots \ldots \ldots \ldots \ldots\frac{1}{2}Procedure: Pro_Write
\mathbb{R}^3\frac{1}{2}This procedure emulates the ProFile Write command
\mathbb{R}^3Inputs: {none}72
         Outputs: { none }
÷,
ţ۶
\frac{1}{2}Algorithm:
         BEGIN
; \rangle\frac{1}{2}CirNormStat
          LoadLogicalBlock( Pro_Log_Offset )
          Get_Type( Widget ) { check logical block bounds }
y S
しょうこうきょう
          Seek_Type := Access_Offset
          OverLap(User_Type, Write_Op, Write_Response, BlockNumber, 0)
          IF ( BIkStat.SprCode = BadBlock )
           THEN
                  BlockMove( Buf2Array, WBuffer1-1 )
                  Data_Ex_Handler(SpareBlock)
           ELSE
             IF NOT( Wr_Common )
;>
             THEN Data_Ex_Handler( Ur_Common.ErrorCode )
\mathbb{R}^3RdLeave
         END
\langle \rangle.LSTOFF
                  .FIN
                  .00<sub>1</sub>Internal
                  .LSTON
```
## .Page<br>.FIN

## Pro\_Write:

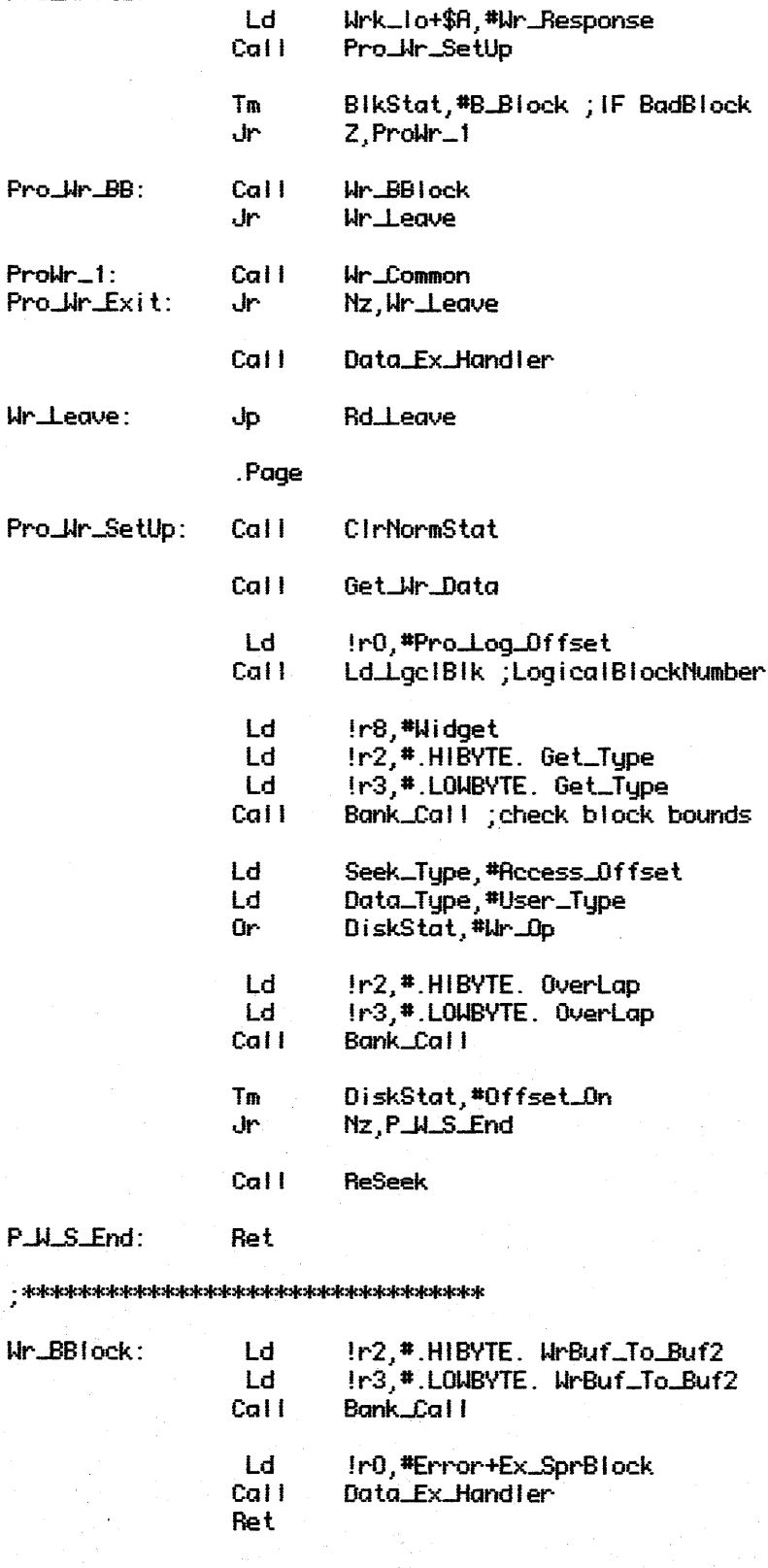

 $:= -1.1$ 

LSTOFF<br>.DO<br>.LSTON External .Page

ÎЧ

```
;~~~~}}~;;}}~~}~}}~}}}}}}}}}}~~}};; 
; > 
         ;> Function: Wr-Common 
;> 
         This function handles all of the write specific details
          for all of Widget's write commands.
; > 
          inputs: {none}; ~
         Outputs:
                   Mr_L Common : B00LEAN { zero flag is set if data exception }ErrorCodeError : BOOLEAN { <math>|r0/Bit 7 \}</math>;> ErrorCode.Type : 7 BITS { IrO/Bits 6:0 } 
;> 
;> 
· > } 
; :> 
;> 
0> 
} 
· > I
; } 
         Local Variables: 
                    Retru
                   ErrorCode 
         Algorithm: 
         BEGIN 
                                   \therefore BYTE \{ Ir5 \}BYTE { !r4 } 
           ;> ErrorCode.Error := False 
           IF NOT( WriteBlock )
            ;). THEN 
             ;> ErrorCode.Error := True 
             ErrorCode.Type := Undetermined
             IF Recovery
                 THEN
                      IF ServoError OR NoHeaderFound
                       THEN
                          ErrorCode.Error := False
                          Retry := 4;> REPEAT 
\begin{array}{ccc}\n & & & \text{THEN} \\
\text{p} & & & \text{THEN} \\
\text{p} & & & \text{UNIT} & \\
\text{p} & & & \text{UNIT} & \\
\text{p} & & & \text{UNIT} & \\
\text{p} & & & \text{UNIT} & \\
\end{array}ServoRecovery
;> Retry := Retry - ;> UNTIL NOT( Retry = 0 ) OR WriteBlock 
;> IF NOT( WriteBlock )<br>;> THEN<br>;> ErrorCode.Error<br>;> ErrorCode.Type<br>;> IF ServoError
                          ;} THEN 
                              ;> ErrorCode.Error := True 
                              ;> Error£ode.Type := Undetermined 
                         IF ServoError
; > THEN<br>; ><br>; >SetStatus( ByteO, Status_ServoError )
;> Abort 
;> IF NoHeaderFound 
; > THEN ;;> MoveBlock( Buffer2} WriteBuffer ) 
;> ErrorCode.Type := SpareBlock 
;> Write_Common := NOT( ErrorCode.Error )<br>;> END
          .:> END • '> } 0 
;}}}}}}}}}}}}}}}}»}>}>}>}}}>}>}}» 
                    .lSTOFF 
                    .FIN 
                              Internal
                    .lSTON 
                    . Page 
                    .FIN 
Ur ....common:
```
Ld ScrReg2,#.HIBYTE. WBIkFence ;check for host overflow Ld ScrReg3, #.LOWBYTE. WBIkFence

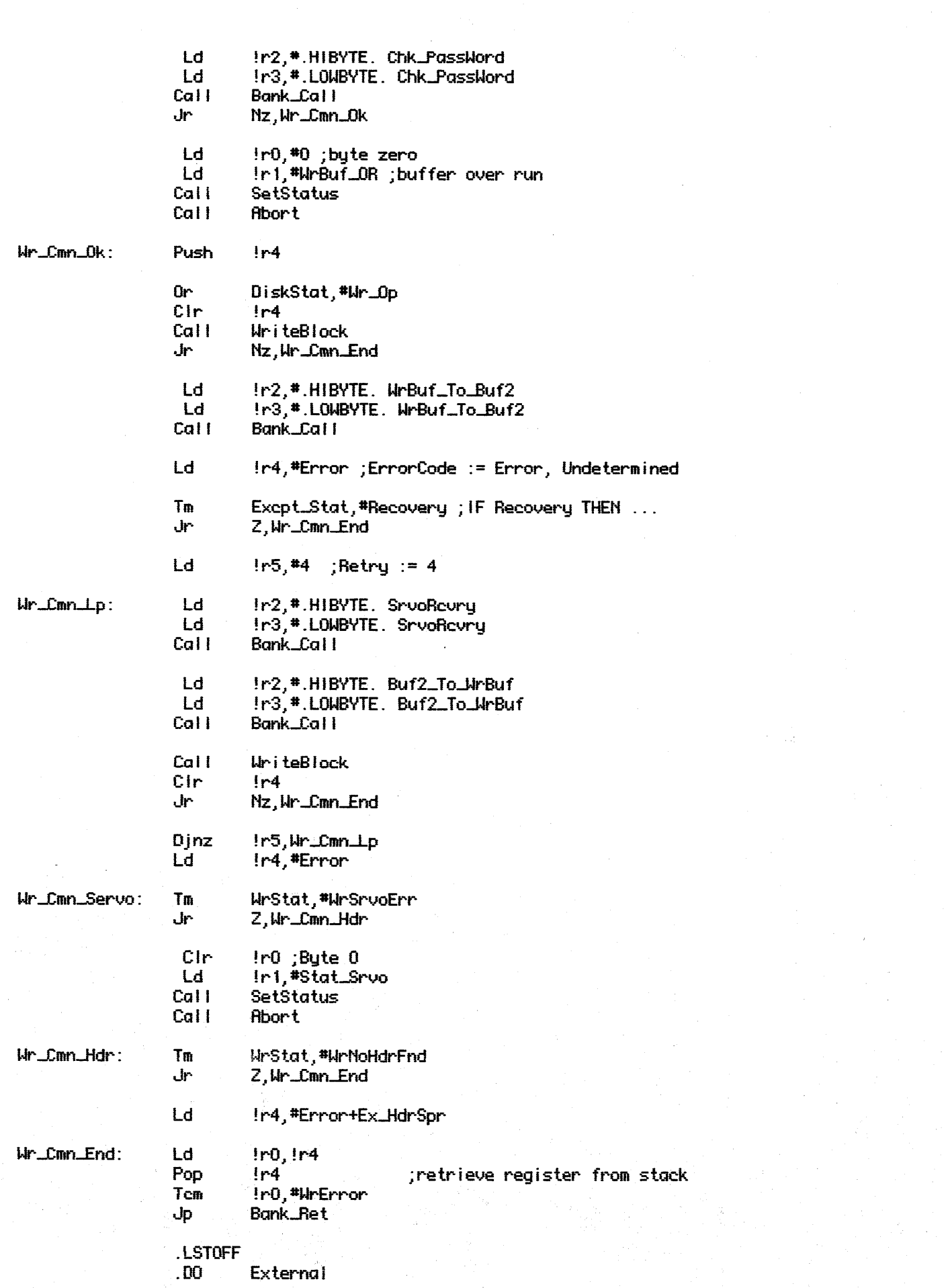

## .LSTON

. Page  $\overbrace{1}^{2}$ じょうきょう ママン Procedure: Pro\_UrVer This procedure emulates the ProFile Write/Verify command.  $Inputs: {none}$ Outputs: { none }  $\mathcal{S}$ Algorithm: ランジン フランシングランジ **BEGIN** CirNormStat LoadLogicalBlock( ProLog\_Offset) Get\_Type( Widget ) { check logical block bounds } Seek\_Type := Rccess\_Dffset OverLap( User\_Tupe, Write\_Op, WrVer\_Response, BlockNumber, 0 ) IF < BIkStat.SprCode = BadBlock > **THEN** BiockMove(Buf2Array, WBuffer1-1) Data\_Ex\_Handler(SpareBlock) **ELSE** IF NOT( WrVer\_Common ) THEN Data\_Ex\_Handler( WrVer\_Common.ErrorCode ) 52 **Rd**\_Leave  $\langle \rangle$ **END** ;≯ .LSTOFF .FIN  $.00$ Internal .LSTON .Page .FIN Sys\_WrU: Ld Wrk\_lo+\$A, #Sys\_WrVer\_Resp Pro\_WrVer\_2 Jr Pro\_WrVer: Ld Wrk\_lo+\$A, #WrUer\_Response Pro\_WrV\_2: Pro\_Wr\_SetUp Cail Ld In2,#.HIBVTE. WrBuf\_To\_Buf2 Ld In3,#.LOWBYTE. WrBuf\_To\_Buf2 Cal I Bank\_Call Tm BikStat,#B\_Block ; IF BadBlock Jr Z.ProWrU\_1 Cal I **Wr\_BBIock UrVer Leave** Jr ProWrV\_1: Call WrVer\_Common ٠J۳. Nz, WrVer\_Leave Cal I Data\_Ex\_Handler WrVer\_Leave: **Rd**\_Leave Jp

. LSTOFF .00 Externa I . LSTON . Page ;»»»)})}}»)}}}}}}}>}»»»»}}> ;>>>>>>>>>>>>>>>>>>>>>> Function: WrVer\_Common This function has the responsibility of making certain ( within reasonable limits) that when a block is written to the disk that it can also be read back. WriteVerify comes in two flavors: Conservative and NotConservative. The attempt here is to make the WriteVerify routine attractive to end users as well as provide a means for the controller to have a high degree of confidence in writing some of it's more important blocks.<br>Inputs: { none } Outputs: WrUer\_Common : BOOLEAN { zero flag set if operation failed } ; > filgorithm: J> BEGIN. ;> IF Wr\_Common;<br>;> THEN<br>;> DiskSte **THEN** ;> DiskStat.Wr-Dp := False ;> Rd\_Common<br>;> F (Rd\_Common<br>;> THEN Rd\_(  $IF$  (  $Rd\_Common.FrrorType = Ex\_HdrBad$  ) ;> THEN Rd-Common.ErrorType := Ex-HdrSpr ;> ELSE<br>;> IF<br>;> ... TH ;> IF ( Rd-Common.ErrorType = Ex-BadBlock ) ;> THEN Rd-Common.ErrorType := Ex-SprBlock .: > END j ;»»»}»»~»»»»»}»»»»}» . LSTOFF .FIN .00 Internal<br>.LSTON . Page .FIN WrUer-Common: Call Ex tPush\_Vec tor Or DiskStat,#Wr\_Dp Call Wr\_Common Jr ZIWrVer-Ret And DiskStal/#\$FF-Wr-Dp Read\_Common Jr Nz, WrVer\_Ret Ld !r1,!r0<br>1.1.#\$7! 1. !r1,#\$7F ;mask off error bit Cp !r1,#Ex\_HdrBad<br>Ld !r2,#Error+Ex\_J Ld !r2,#Error+Ex\_HdrSpr<br>Jr<sup>3</sup> Z,WrV\_ChqEx Z, WrU\_ChgEx Cp !r1,#Ex\_BadBlock

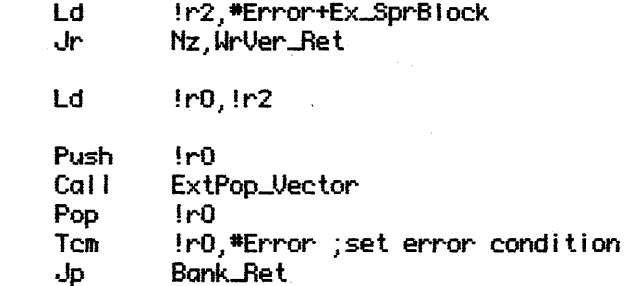

.LSTOFF

 $\mathcal{A}^{\mathcal{A}}$ 

MrV\_Chg\_Ex:

WrVer\_Ret: